# WebSDK error handling

- [Errors list](#page-0-0)
- [Local browser errors catching](#page-1-0)
- [Error handling code example](#page-1-1)

When 'FAILED' session, stream or call status is received, Stream.getInfo() method returns a description string of error occured.

#### <span id="page-0-0"></span>Errors list

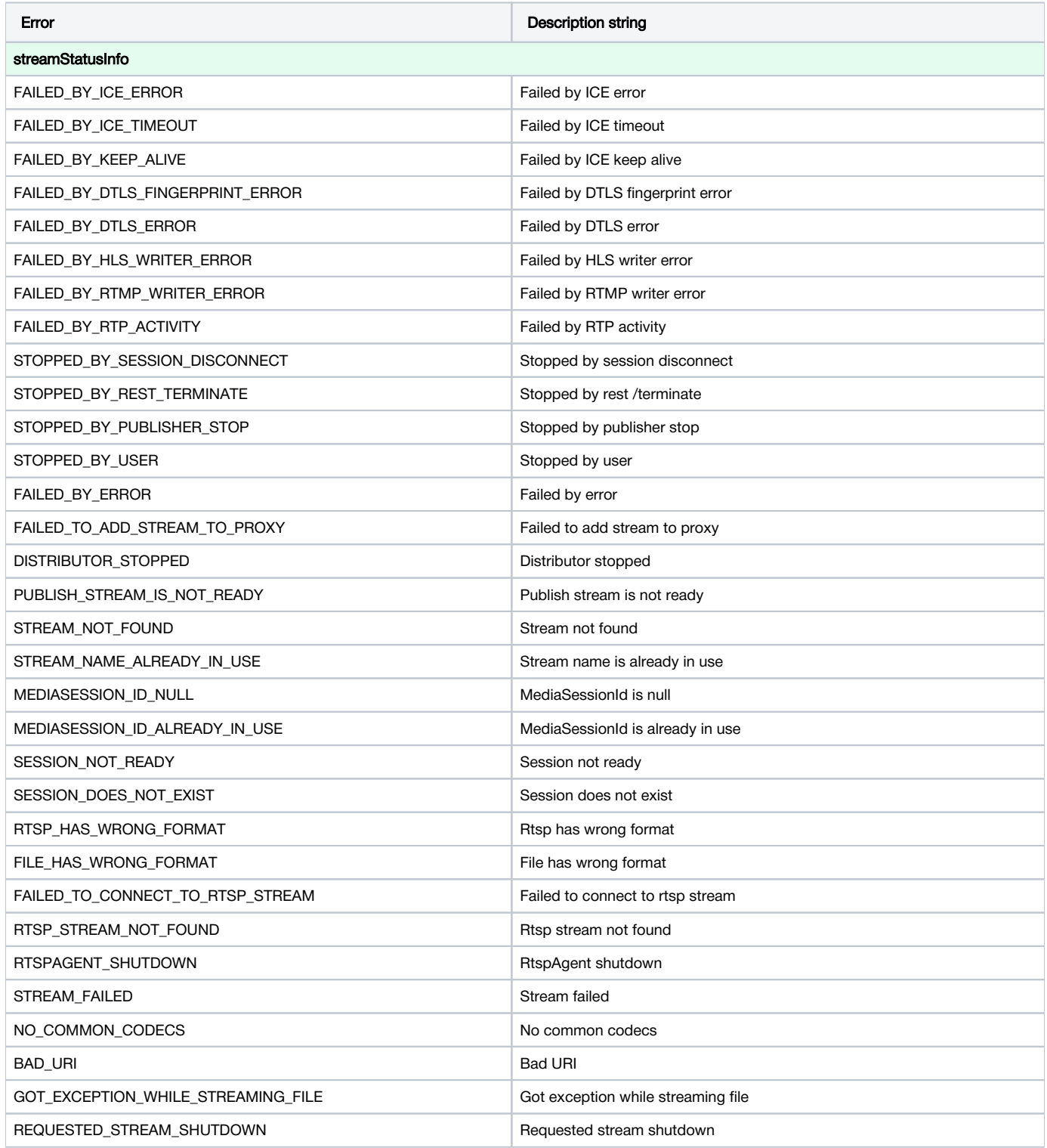

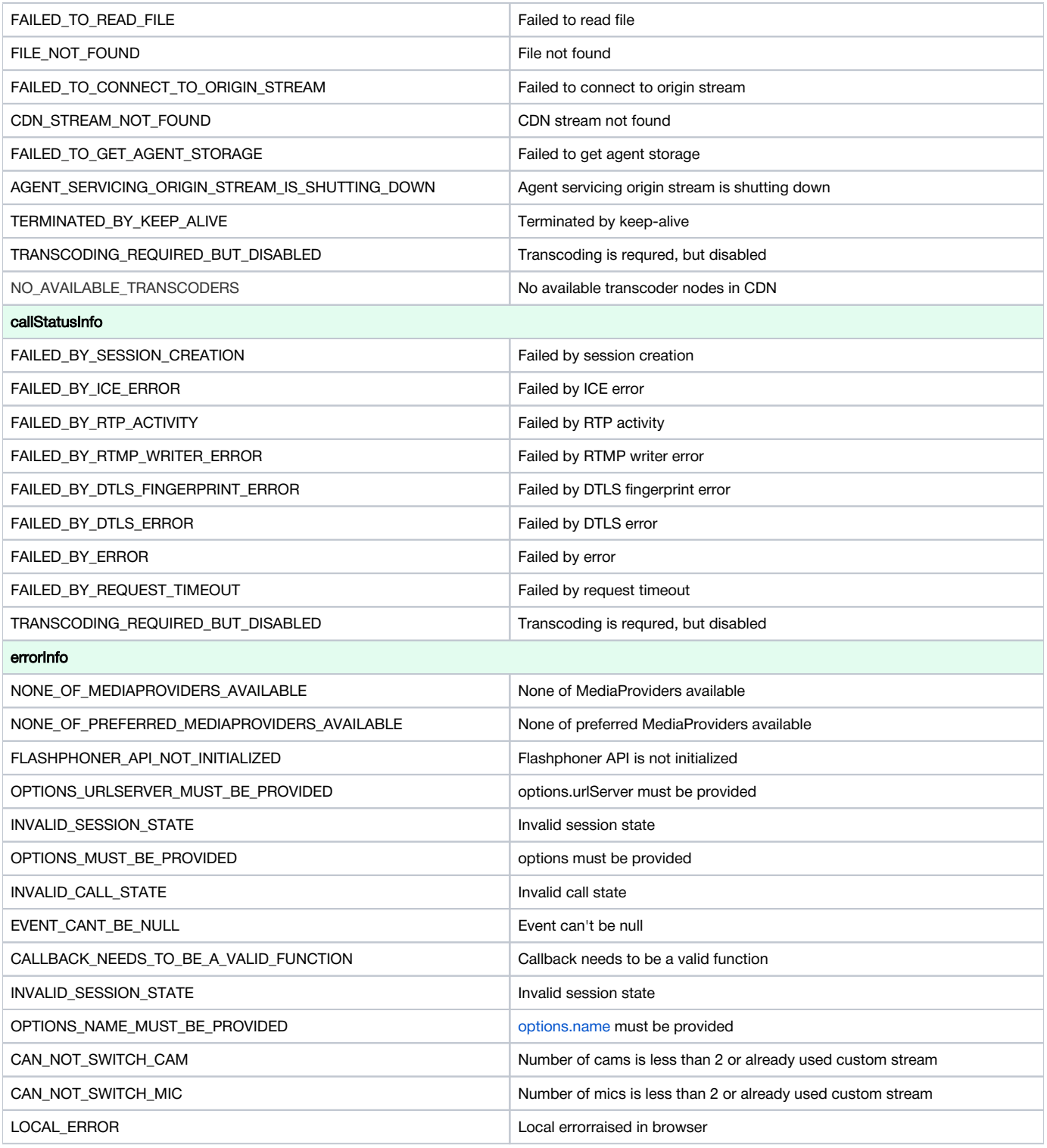

### <span id="page-1-0"></span>Local browser errors catching

When local browser error is catched, Stream.getInfo() method returns Flashphoner.constants.ERROR\_INFO.LOCAL\_ERROR. In this case Stream. getErrorInfo() method returns loacl error description based on exception information, for example:

- Requested device not found all microphones or cameras are disabled
- Could not start video source camera is busy by another application (Chromium-browser message)
- Failed to allocate videosource -camera is busy by another application (Firefox message)
- Permission denied access to camera/mic is not allowed
- Invalid constraint unsupported resolution is selected in Safari
- <span id="page-1-1"></span>This provider doesn't support getMediaAccess - WSPlayer is used, or pablisher page is opened via insecure connection (HTTP)

## Error handling code example

As an example. let's take the Two Way Streaming application code version with hash 501f72f, that is available to download in buil[d0.5.28.2753.143](https://flashphoner.com/downloads/builds/flashphoner_client/wcs_api-2.0/flashphoner-api-0.5.28.2753-501f72fa6468b2182f70a33e2affb4913f1f607f.tar.gz)

#### [code](https://github.com/flashphoner/flashphoner_client/blob/215531d81eb04323f7e905dee6e9cb3c4ee1f436/examples/demo/streaming/two_way_streaming/two_way_streaming.js#L212)

```
function setStatus(selector, status, stream) {
    var statusField = $(selector);
    statusField.text(status).removeClass();
    if (status == "PLAYING" || status == "ESTABLISHED" || status == "PUBLISHING") {
 ...
    } else if (status == "FAILED") {
        if (stream) {
            if (stream.published()) {
                switch(stream.getInfo()){
                     case STREAM_STATUS_INFO.STREAM_NAME_ALREADY_IN_USE:
                         $("#publishInfo").text("Server already has a publish stream with the same name, try 
using different one").attr("class", "text-muted");
                        break;
                     case ERROR_INFO.LOCAL_ERROR:
                         $("#publishInfo").text("Browser error detected: " + stream.getErrorInfo()).attr
("class", "text-muted");
                        break;
                     default:
                        $("#publishInfo").text("Other: "+stream.getInfo()).attr("class", "text-muted");
                        break;
 }
            } else {
                 switch(stream.getInfo()){
                     case STREAM_STATUS_INFO.SESSION_DOES_NOT_EXIST:
                         $("#playInfo").text("Actual session does not exist").attr("class", "text-muted");
                        break;
                     case STREAM_STATUS_INFO.STOPPED_BY_PUBLISHER_STOP:
                         $("#playInfo").text("Related publisher stopped its stream or lost connection").attr
("class", "text-muted");
                        break;
                     case STREAM_STATUS_INFO.SESSION_NOT_READY:
                        $("#playInfo").text("Session is not initialized or terminated on play ordinary stream").
attr("class", "text-muted");
                        break;
                     case STREAM_STATUS_INFO.RTSP_STREAM_NOT_FOUND:
                        $("#playInfo").text("Rtsp stream not found where agent received '404-Not Found'").attr
("class", "text-muted");
                        break;
                     case STREAM_STATUS_INFO.FAILED_TO_CONNECT_TO_RTSP_STREAM:
                         $("#playInfo").text("Failed to connect to rtsp stream").attr("class", "text-muted");
                        break;
                     case STREAM_STATUS_INFO.FILE_NOT_FOUND:
                        $("#playInfo").text("File does not exist, check filename").attr("class", "text-muted");
                        break;
                     case STREAM_STATUS_INFO.FILE_HAS_WRONG_FORMAT:
                        $("#playInfo").text("File has wrong format on play vod, this format is not supported").
attr("class", "text-muted");
                        break;
                     default:
                         $("#playInfo").text("Other: "+stream.getInfo()).attr("class", "text-muted");
                        break;
 }
 }
 }
        statusField.attr("class", "text-danger");
    }
}
```